Continuité pédagogique CP-CE1 Anne Denier

## **Jour 12**

Travail depuis le livret d'exercices :

- une séance de lecture et de Lalilo

- une page d'écriture,

- pour les CE1 : 2 exercices de grammaire au choix

- 10 calculs ou une page de mathématiques ( calculatice ou matoumatheux si vous avez fini tous les exercices de mathématiques)

Picouic et Tigrelin

Relire le chapitre 41 sur le livre en ligne [https://fr.calameo.com/read/0000158566f790b682ade?](https://fr.calameo.com/read/0000158566f790b682ade?authid=F71HR1ejlEI7) [authid=F71HR1ejlEI7](https://fr.calameo.com/read/0000158566f790b682ade?authid=F71HR1ejlEI7) (page 99) ou écouter et réécouter autant de fois que l'on veut la version audio que j'ai enregistrée (sur le padlet ou le site de l'école).

Demander à l'enfant raconter le chapitre (si possible écrire sous sa dictée un résumé de l'histoire que vous pouvez m'envoyer) et de l'illustrer dans le cahier orange (titre : Picouic et Tigrelin, chapitre 41)

En art plastique, le premier avril approche, dessinons un poisson à la manière d'Aram Alécian. Explication en page 2.

Matériel nécessaire :

- 1 feuilles blanches A4

- feutres/crayons de couleur

N'hésitez pas à m'envoyer des photos par mail (en précisant si vous souhaitez que je partage ces photos sur le padlet de la classe).

Pour bouger un peu, je vous propose un cube énergie : <https://www.youtube.com/watch?v=taJVH4rqXDE&t=65s> Et une petite dance avec Maximo : <https://app.gonoodle.com/activities/chicken-dance?s=Channel&t=Maximo&sid=12&cs=maximo>

Pour finir, répétons un peu la chanson « Il pleut dehors, il pleut! »

Pensez à arroser votre plantation, à nourrir vos escargots...

Vous pouvez aussi refaire les activités des jours précédents.

Retrouvez les corrections des livrets et d'autres activités sur la padlet de la classe : [https://padlet.com/reveanne/](https://padlet.com/reveanne/kknkye1krsj5) [kknkye1krsj5](https://padlet.com/reveanne/kknkye1krsj5) (mots de passe à demander par mail à *continuitepedagogique\_annedenier@yahoo.com* )

## **Poissons**

D'après Aram Alécian

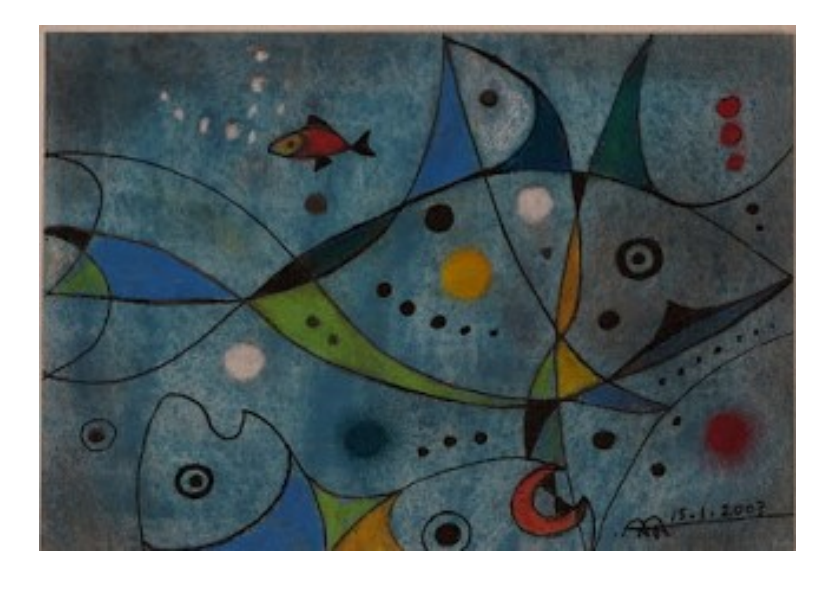

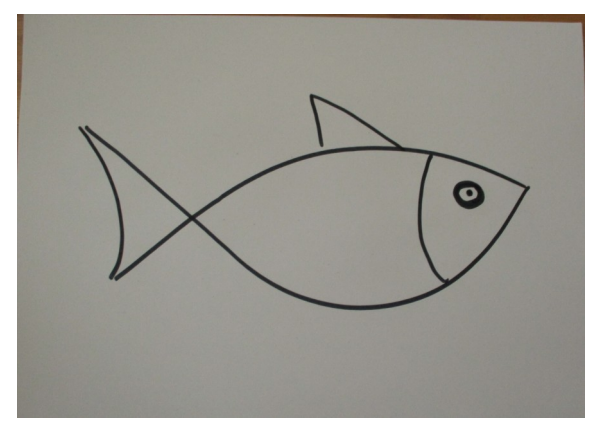

1) Dessiner un poisson au feutre noir en grand.

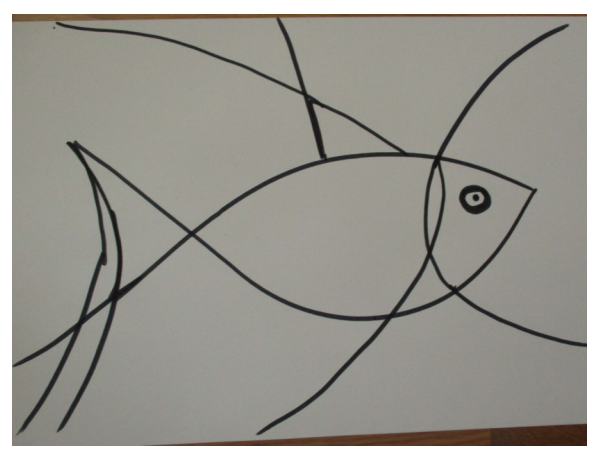

2) Ajouter quelques lignes.

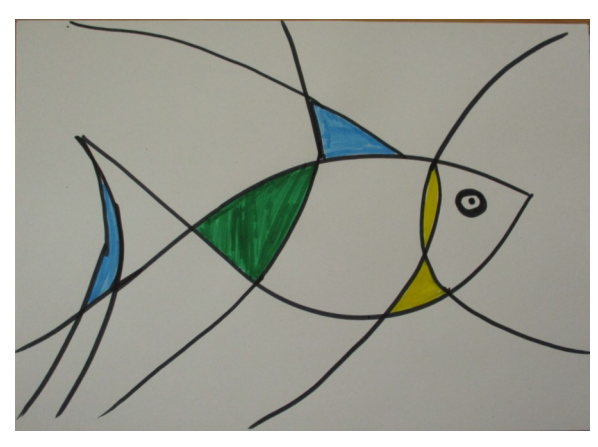

3) Colorier quelques cases dans le poisson au feutre ou au crayon en appuyant pour que les couleurs soient vives.

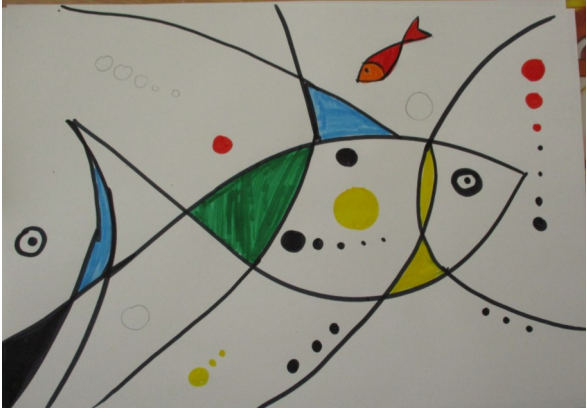

4) Ajouter un petit poisson rouge et des ronds noirs ou de couleurs.

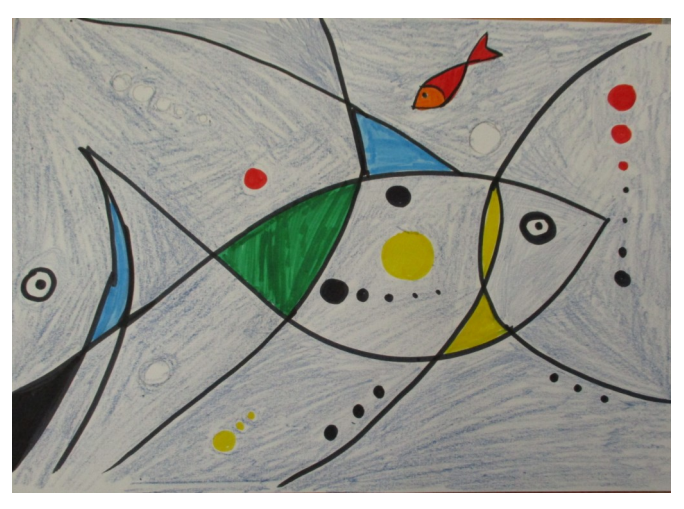

5) Colorier en bleu au crayon de couleur ou de cire sans appuyer.

## **Voilà, c'est fini! Bravo!**